# **Introduction to After Effects**

### Training course outline

After Effects is the industryleading application for creating motion graphics and visual effects.

Introduction to After Effects training provides a thorough grounding, teaching key techniques for creating stunning visual results. Course summary

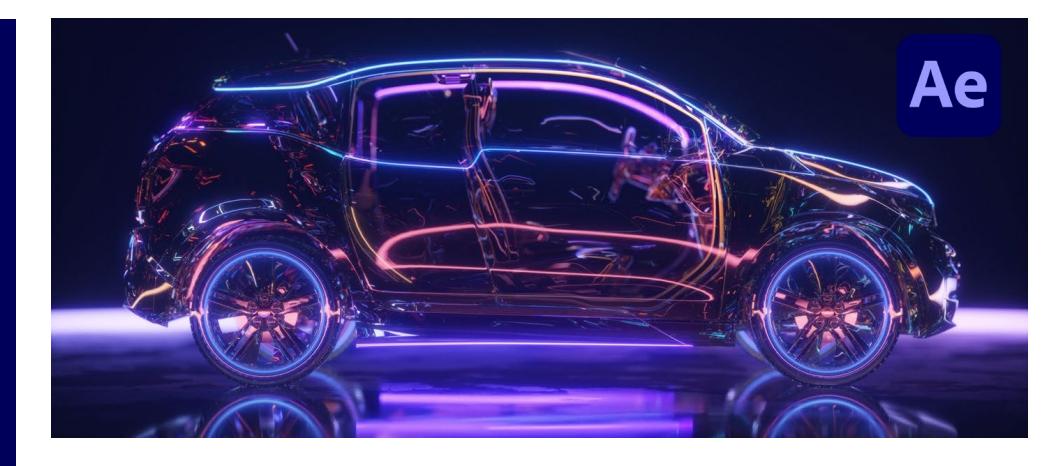

Provides the essential knowledge you need to use After Effects effectively. Sessions include:

- Creating your first After Effects project
- Animation techniques
- Layer control
- Working with shapes
- **Effects**
- Type and type animation
- Exporting your compositions

#### Duration

Two days.

#### Who should attend?

Newcomers to After Effects and novice After Effects users.

#### In-class or live online

You can attend in-person at our centres, or participate live online from your place of work or home.

To read about our approach to online training, se[e armada.co.uk/liveonline.](https://www.armada.co.uk/liveonline)

#### General information

Courses are hosted by highly experienced instructors with vast experience of using the application professionally.

Whilst attending training at our centres, you'll have the use of a computer running licensed Adobe Creative Cloud software to practice the techniques taught. You can choose to use a Windows computer or Mac.

Refreshments and lunch are provided.

Course fees can be paid by card or bank transfer. We accept purchase orders from UK-registered companies and public sector organisations.

Course materials and certificate You'll receive:

- A comprehensive training guide and practice files.
- An e-certificate (PDF) confirming successful course completion.

#### Method of delivery

Training is designed for the busy professional, being short and intensive and combining lecture and demonstration. Practical exercises carried out under guidance help you learn the techniques taught.

You have ample opportunity to discuss specific requirements with the trainer.

#### After course support

Following training, you're entitled to 30 days' email support from your trainer.

Further information Se[e armada.co.uk/course/ae.](https://www.armada.co.uk/course/ae)

Course syllabus See over.

### Follow-on course

Intermediate/Advanced After Effects (2 days). See [armada.co.uk/course/intadvae](https://www.armada.co.uk/course/intadvae) for details.

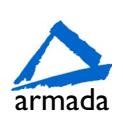

# Course syllabus

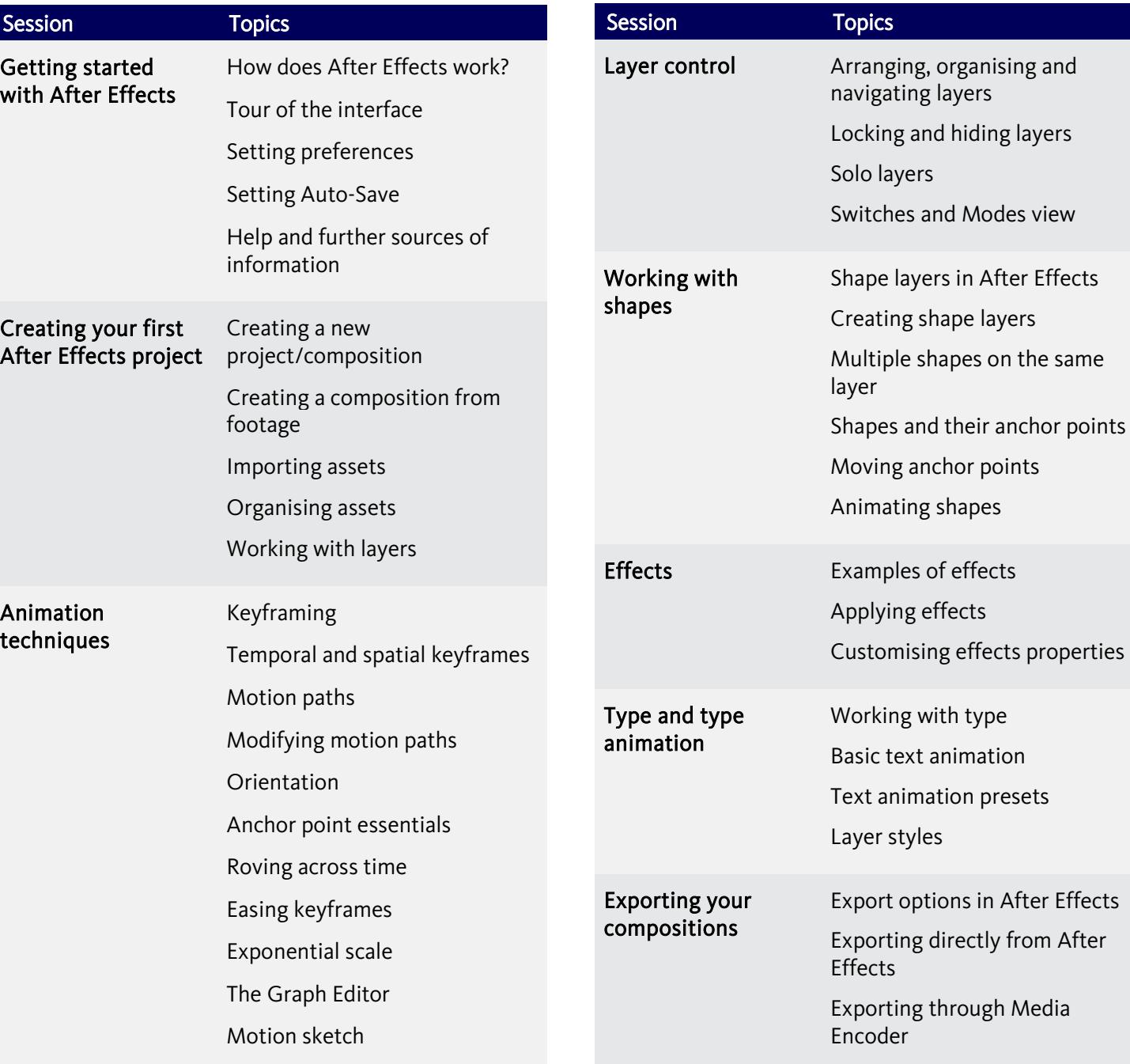

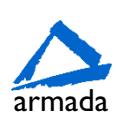